# **Documentations - Anomalie #1024**

## **Explication du conteneur root dans la gestion du firewall**

27/09/2010 14:13 - Daniel Dehennin

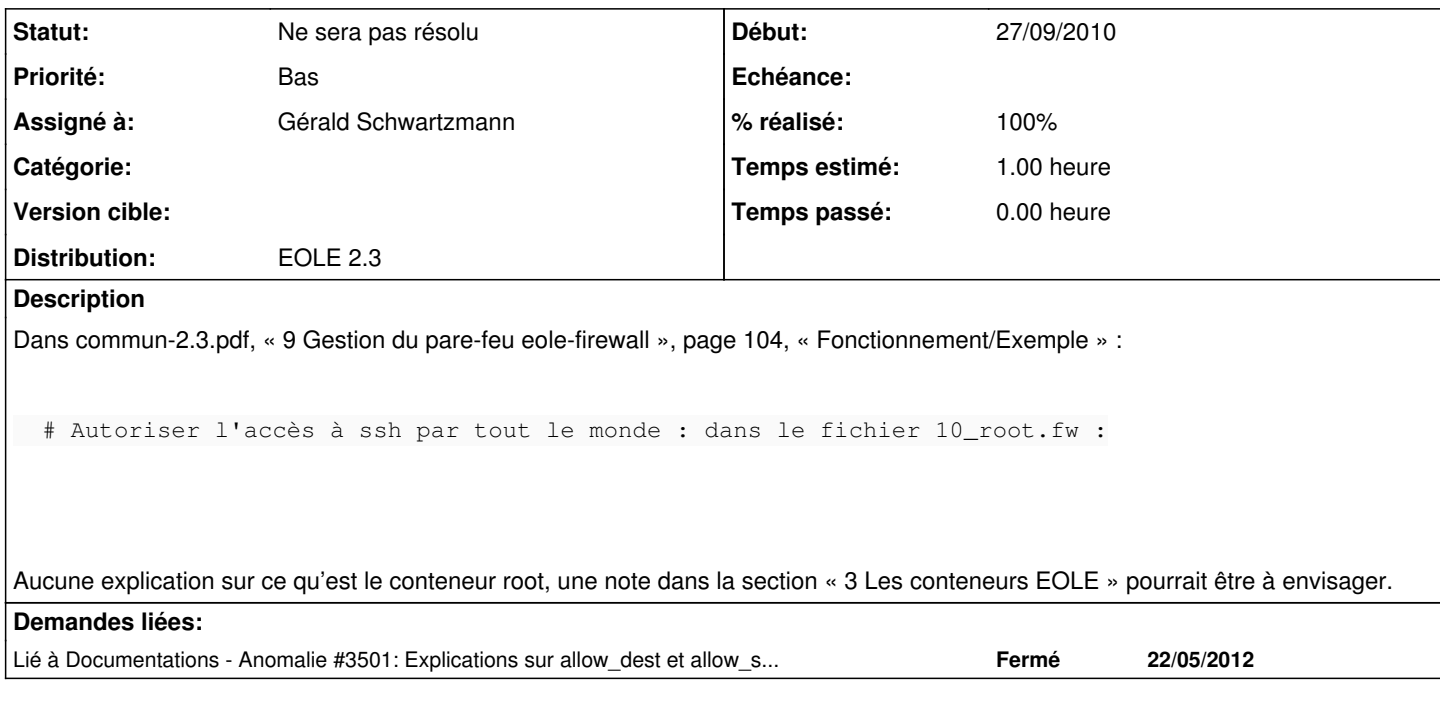

#### **Historique**

## **#1 - 26/11/2010 15:05 - Joël Cuissinat**

*- Sujet changé de Explication du compteneur root dans la gestion du firewall à Explication du conteneur root dans la gestion du firewall*

#### **#2 - 26/11/2010 15:05 - Joël Cuissinat**

*- Assigné à mis à Emmanuel GARETTE*

## **#3 - 28/01/2011 17:15 - Joël Cuissinat**

*- Version cible changé de Maj doc 2.3-RC2 à Maj doc 2.3-RC3/RC4*

#### **#4 - 21/04/2011 14:19 - Joël Cuissinat**

*- Version cible changé de Maj doc 2.3-RC3/RC4 à Maj doc 2.3 - 03*

### **#5 - 02/03/2012 11:51 - Joël Cuissinat**

- *Version cible changé de Maj doc 2.3 03 à Maj doc 2.3 TODO*
- *Temps estimé mis à 1.00 h*
- *Distribution mis à EOLE 2.3*

## **#6 - 23/05/2012 15:59 - Joël Cuissinat**

- *Statut changé de Nouveau à Ne sera pas résolu*
- *Version cible Maj doc 2.3 TODO supprimé*

Cette partie a été partiellement réécrite.

Dans la plupart des cas, c'est le terme "maître" qui est désormais utilisé.

#### **#7 - 22/05/2014 18:09 - Gérald Schwartzmann**

*- % réalisé changé de 0 à 100*

# **#8 - 22/05/2014 18:10 - Gérald Schwartzmann**

*- Assigné à changé de Emmanuel GARETTE à Gérald Schwartzmann*